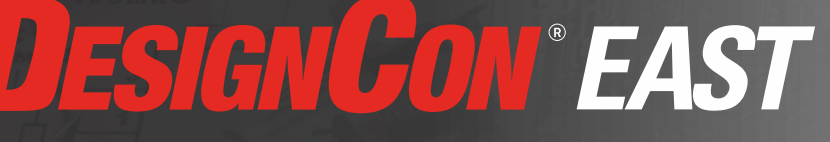

# Speed Training PCB Design for Software Engineers

Matt Liberty President Jetperch LLC [www.jetperch.com](http://www.jetperch.com/)

 $\overline{\mathbf{z}}$ 

#### **DESIGNCON EAST** Motivation

**56KOM** 

Rid  $470$ 

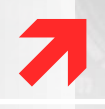

#### Time to market and the development window are decreasing

- $\pi$  Want reliable prototype hardware early in the development cycle
- $\pi$  Want to replicate the development platform across a team
- Asked to do more with less

#### Common solution

- $\pi$  Combine development boards and reference platforms to emulate final product
- **A** But how? How to do better?

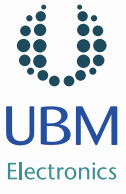

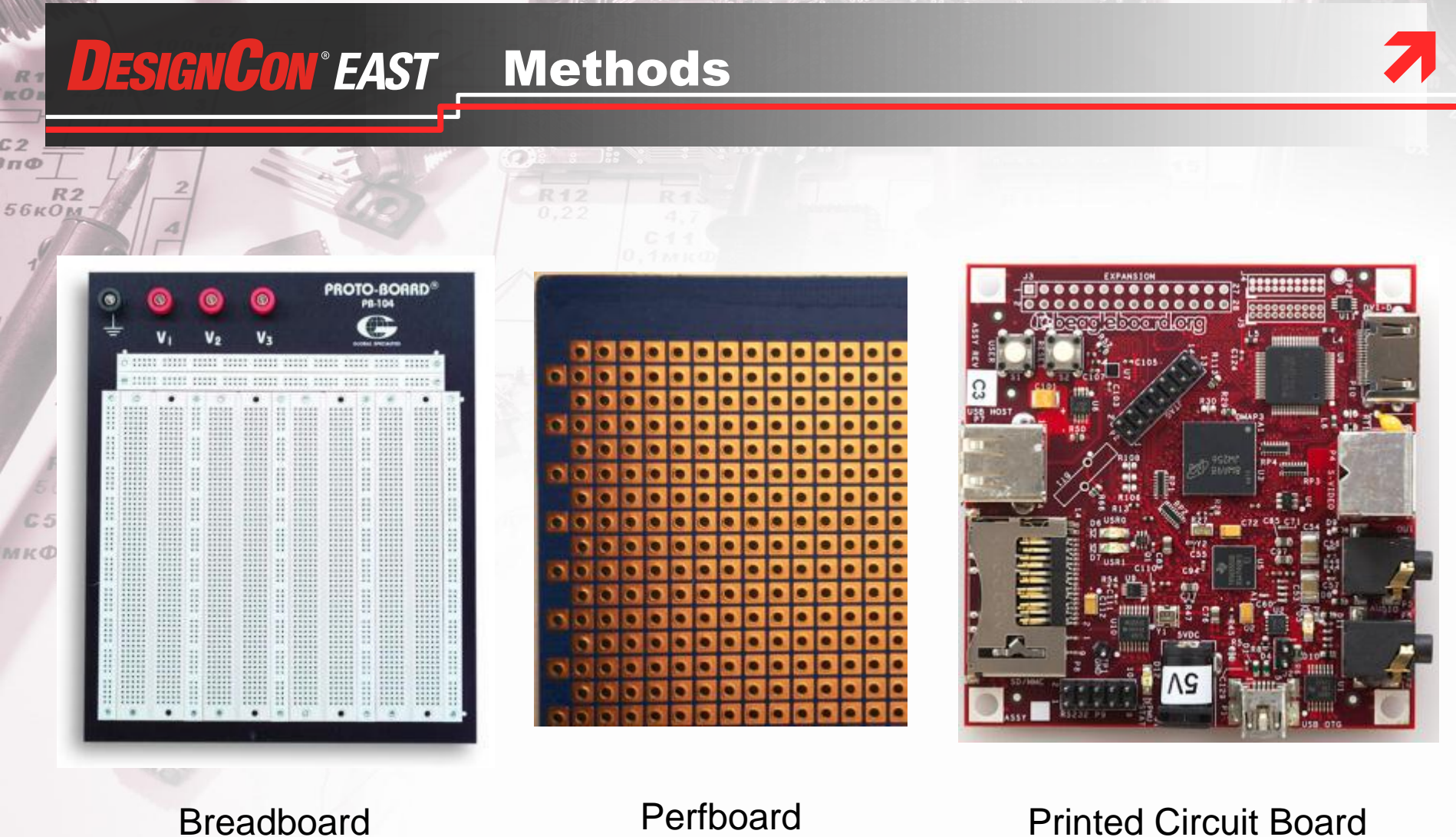

[http://commons.wikimedia.org/wiki/File:CopperCladPerfboard\\_1.png](http://commons.wikimedia.org/wiki/File:CopperCladPerfboard_1.png)

#### Printed Circuit Board

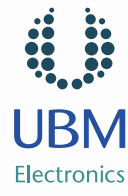

#### **DESIGNCON EAST** What is a PCB?

**56KOM** 

Rid  $470$ 

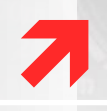

#### Provides mechanical connections to form a single physical unit

- Hold components together
- Mounting holes & features integrate into the larger product

#### Provides electrical connections between components

- $\pi$  Wires between components
- $\lambda$  Multiple layers to allow wires to cross
- Vias (holes) to connect wires across layers

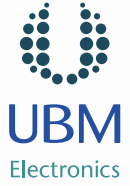

## **DESIGNCON EAST PCB Design Steps**

# $\overline{\mathbf{z}}$

# Features & requirements

# Component selection

#### Schematics

**A** A complete, definitive graphical description for how all components are logically connected

#### Layout

**56кОм** 

- A complete, definitive graphical description for how all components are physically connected
- Fabricate Printed Circuit Board (PCB)
- Assemble Printed Circuit Assembly (PCA)
- Test

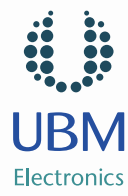

#### **DESIGNCON® EAST Example**

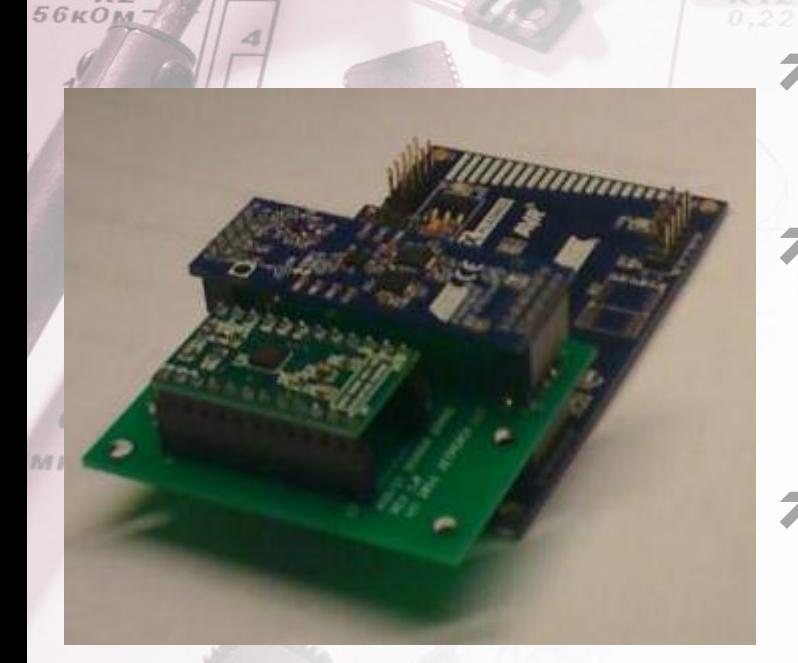

**7 Objective:** Develop drivers and evaluate the performance of a new sensor

#### 2x5 interface connector (x2)

- **7** [UC3-A3 Xplained](http://atmel.com/dyn/products/tools_card.asp?tool_id=5023&source=xplain_page) board from Atmel
- **[ATAVRSBIN1](http://store.atmel.com/PartDetail.aspx?q=p:10500250)** (for accelerometer)

#### 3-axis XYZ gyroscope

- [STEVAL-MKI107V1](http://search.digikey.com/scripts/DkSearch/dksus.dll?WT.z_header=search_go&lang=en&site=us&keywords=497-11039-ND&x=0&y=0) for L3G4200D from STMicroelectronics
- **7** Configurable <sup>2</sup>C address

#### LED

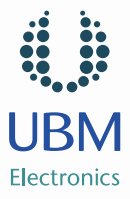

 $\overline{\mathbf{z}}$ 

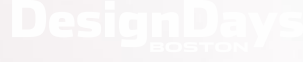

#### **DESIGNCON EAST** \_Tools

# [Eagle PCB](http://www.cadsoftusa.com/downloads/)

- **A** Schematic capture
- **7** PCB Layout
- **7** CAM Generator
- **7** [Sparkfun](https://github.com/sparkfun/SparkFun-Eagle-Library) [Eagle library](https://github.com/sparkfun/SparkFun-Eagle-Library)

### [ViewPlot](http://www.viewplot.com/) (Gerber Viewer)

### Online DRC

**A** BatchPCB, Advanced Circuits

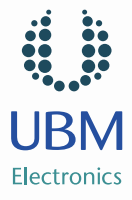

 $\overline{\mathbf{z}}$ 

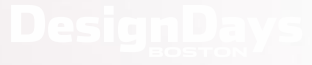

 $R_1$ 

56к0<u>м</u>

MKO

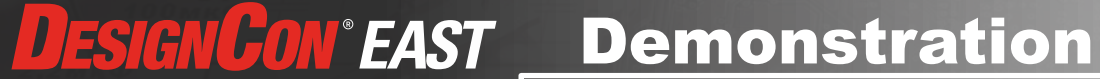

 $R<sub>1</sub>$  $BCO1$ 

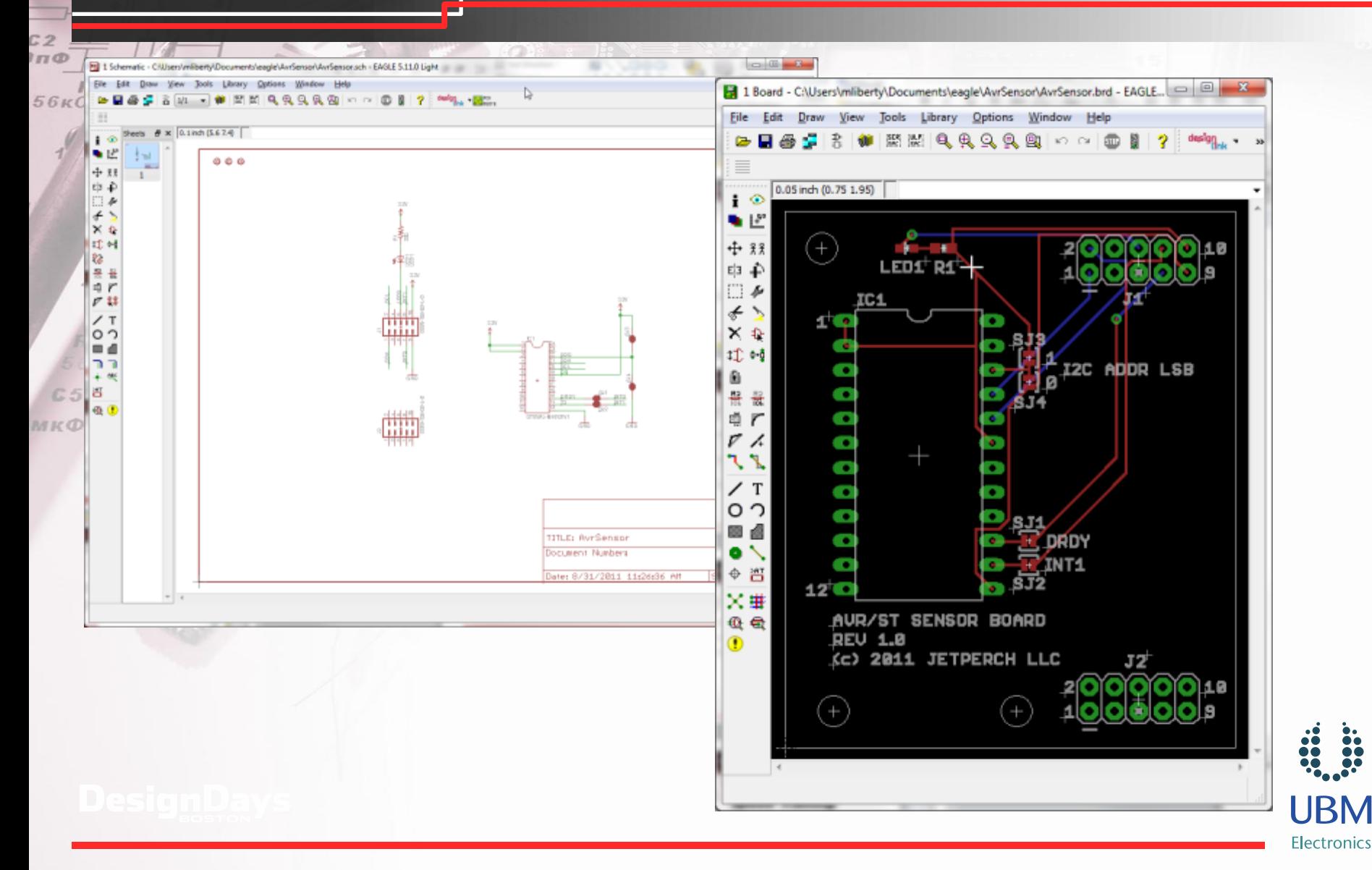

20

#### **DESIGNCON® EAST Key Tips**

**56кОм** 

Rid  $470$ 

- Be aware of grid (ALT key) and layers Provide options: solder jumpers & vias
	- Double check footprints for all components
	- Have someone else review the schematics and layout
- Check your Gerbers with a separate gerber viewer (Drill file is 2-4)
- When soldering, keep tip clean and use plenty of flux

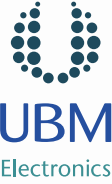

 $\overline{\mathbf{z}}$ 

### **DESIGNCON® EAST** What Projects are Suitable?

#### Slow edge rates on interconnects

- **A** Low-speed signals (< 25 MHz)
- $\overline{\bf 2}$ <sup>2</sup>C, SPI, UART, full-speed USB

#### Few components and low signal density

**7** Size is not critical

#### No analog or < 10 bit resolution

#### Simple components only

**7** No BGAs

**56кОм** 

Rid  $470$ 

**A** No fine-pitch parts

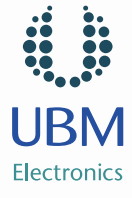

 $\overline{\mathbf{z}}$ 

#### **DESIGNCON EAST** Next Steps

 Download this presentation from [jetperch.com](http://www.jetperch.com/)

Explore reference resources

#### Download & install tools

#### Design your own PCB

- **A** Allocate 15 to 30 hours for first PCB
- 7 Tools & supplies: \$200
- **7** PCB: \$100 \$200 (1-week) or \$20 (4-week)
- **7** Components: \$50 but varies by design

**Alternative**: Discuss this rapid, low-cost PCB process with your hardware engineers

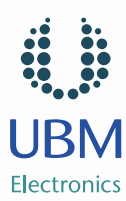

 $\overline{\mathbf{z}}$ 

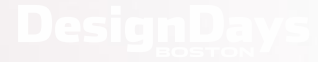

**56кОм** 

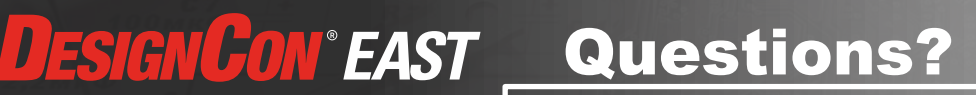

# Speed Training PCB Design for Software Engineers

Matt Liberty President Jetperch LLC [www.jetperch.com](http://www.jetperch.com/)

**Electronic** 

**56кОм** 

#### **DESIGNCON® EAST Abstract**

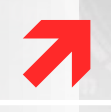

Creating a printed circuit board (PCB) has become faster, cheaper and easier over the last several years, and software engineers can now add PCB design to their toolbox to create more reliable and repeatable development hardware. This session walks through the full design process for a 2-layer interconnect PCB using EaglePCB, a freely available schematic capture and layout tool. This session includes additional self-study references to demystify the tools, terminology and processes behind PCB design and assembly.

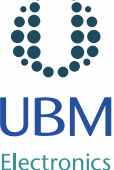

#### $\overline{\mathbf{z}}$ **DESIGNCON® EAST** Development Platform Options

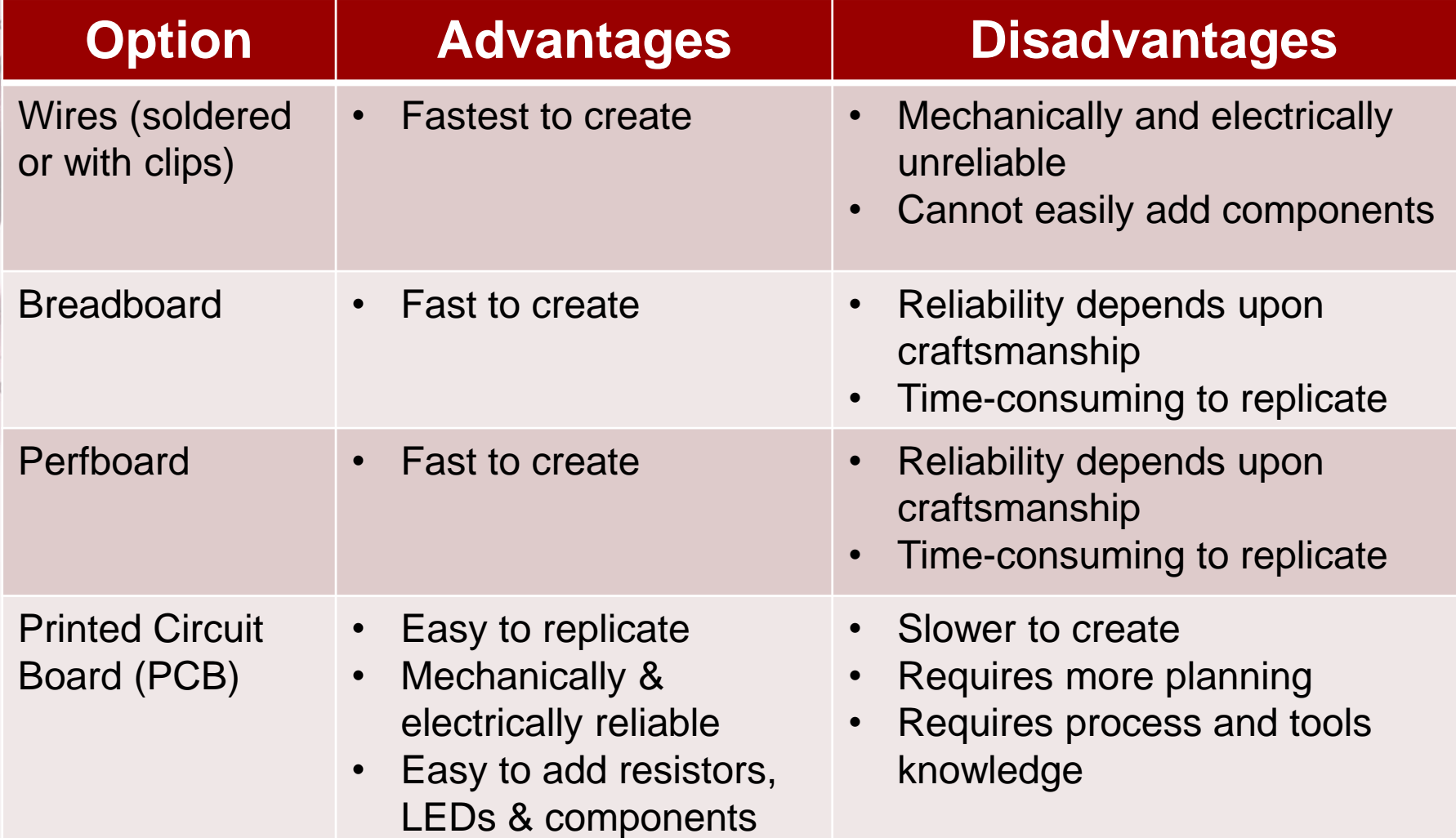

æл

œ

 $R_1$ KOs

С2<br>ІпФ

561

#### **DESIGNCON EAST PCB Layout**

 $R_1$ 

 $56kO_M$ 

MKO

Rid  $470$   $C_A$ 

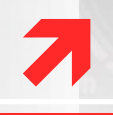

#### Fabrication (fab) drawing Board outline & routing

- **7** PCB layer stack-up
- **A** Manufacturing process and options

 $R12$   $R4$ 

#### Layers

- Metal (top, bottom & inner layers) [**GTL**, **GBL**]
- Solder mask (top, bottom) [**GTS**, **GBS**]
- **7** Solder paste (top, bottom) **[GTP, GBP]** Used for printed circuit assembly
- **a** Silk screen (top, bottom) **[GTO**, GBO]
- Drill
- **7** Drawing
- **a** Drill size file **Fig. 1781**

- Panelization
	- $\pi$  Group PCBs into assembly panels (roughly 12" x 12")
	- $\pi$  Group assembly panels into fabrication panels (roughly 2' x 3')
- **Assembly drawing**

#### Only items in red are required for low-volume prototyping

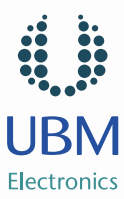

#### **DESIGNCON EAST PCB Tutorials**

- **[ITP Physical Computing Eagle PCB Tutorial](http://www.cadsoftusa.com/Tour/tour00.htm)**
- [PCB Design Tutorial](http://www.alternatezone.com/electronics/files/PCBDesignTutorialRevA.pdf) (PDF)

R12

- **[Eagle PCB Guided Tour](http://www.cadsoftusa.com/eagle-pcb-design-software/guided-tour/) Cadsoft**
- **A** [Eagle Schematic Tutorial](http://www.sparkfun.com/tutorials/108) Sparkfun
- **A** [Eagle Layout Tutorial](http://www.sparkfun.com/tutorials/109) Sparkfun
- **A** [Villanova Electronics Inventors Club PCB Tutorial](ftp://ftp.cadsoft.de/eagle/userfiles/doc/veic_pcb_layout_tutorial_010709.doc)
- **[How to Build a PCB](http://www.4pcb.com/media/Manufaturing Tutorial Pag 1.pdf)** Advanced Circuits

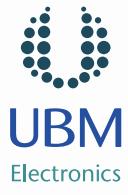

 $\overline{\mathbf{z}}$ 

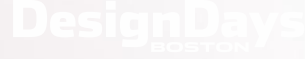

 $R_1$ 

 $rac{R2}{56 \kappa O_M}$ 

MKO

#### **DESIGNCON EAST** Fabricate & Assembly

# $\overline{\mathbf{z}}$

## Prototype PCB Fab Houses

- **[Advanced PCB](http://www.4pcb.com/)** Quickturn prototype PCBs
- [BatchPCB](http://batchpcb.com/) Slow, inexpensive prototype PCBs

### Prototype Assembly Houses

- [Advanced Assembly](http://www.aapcb.com/ResourceCenter.asp)
- **[Screaming Circuits](http://www.screamingcircuits.com/)**

### Self-Assembly

**56кОм** 

- Soldering Iron: [Weller WESD51](http://amzn.com/B000ARU9PO) (\$129)
- Supplies (\$50)

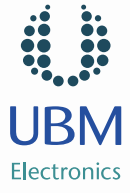

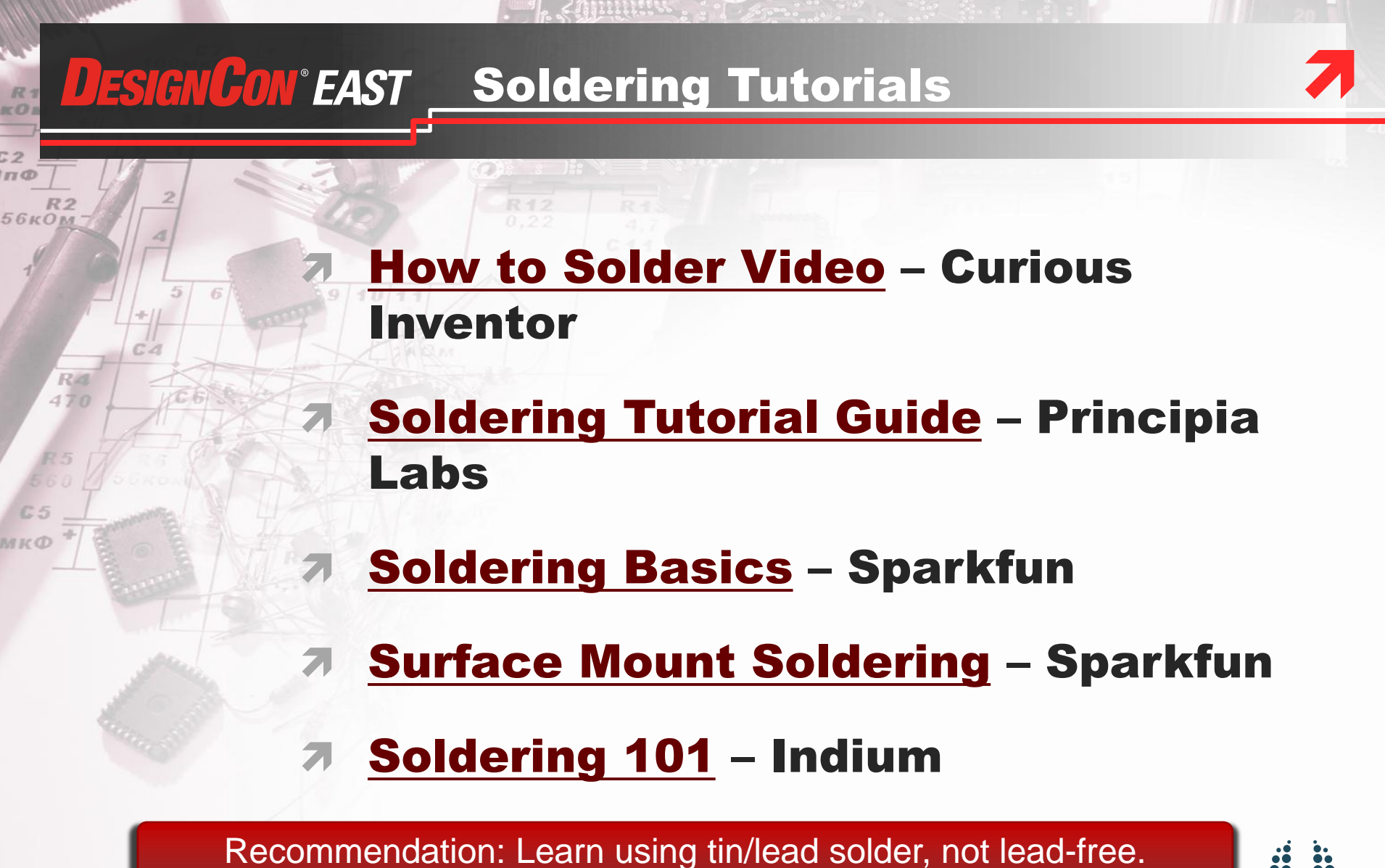

# **DESIGNCON EAST Soldering Supplies List**

 $\mathbf{r}$ 

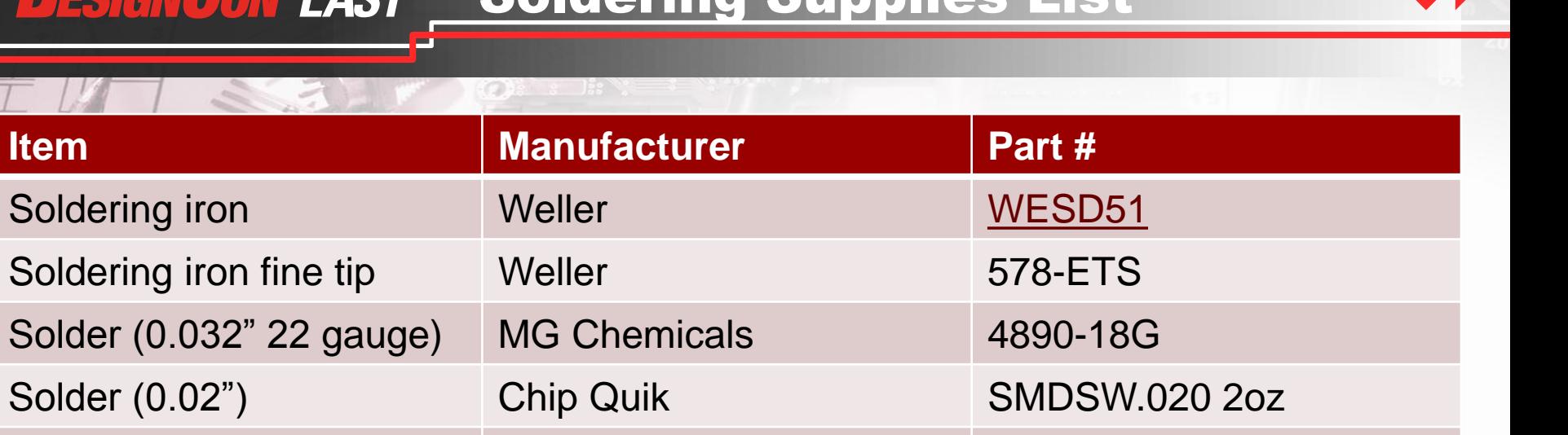

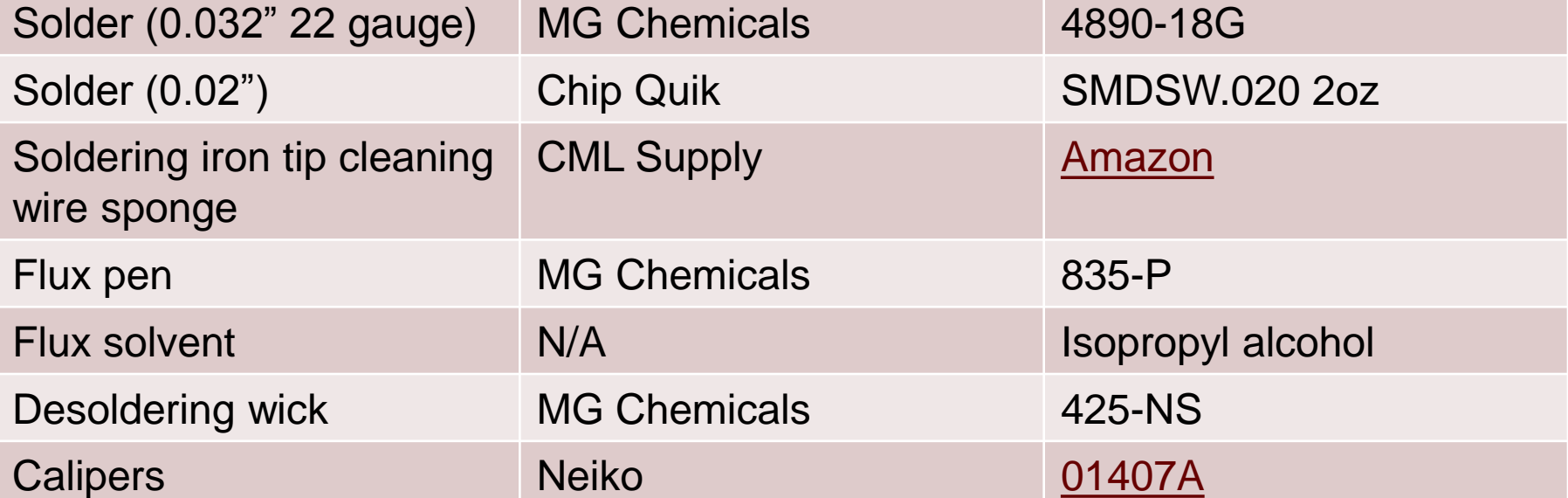

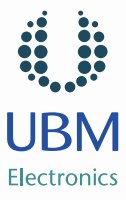

 $rac{R}{\kappa O}$ 

C2<br>In@

56<sub>K</sub>

#### **DESIGNCON EAST** Component Suppliers

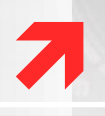

#### Small volume, prototyping & hobbyist

- **7** [Digikey](http://www.digikey.com/) The leader for professional prototyping & small volume
- **[Mouser](http://www.mouser.com/)** Easier to navigate than Digikey, but less selection
- **a** [Samtec](http://samtec.com/) (connectors)
- $\lambda$  [iFixIt](http://www.ifixit.com/) do it yourself electronics repair parts
- **7** [Sparkfun](http://www.sparkfun.com/) Hobby market
- [SmallParts](http://www.smallparts.com/)
- $\lambda$  [Radio Shack](http://www.radioshack.com/) Yes, they still sell electronic components
- **7** [Jameco](http://www.jameco.com/)

#### Mass production

- **A** [Avnet](http://www.avnet.com/) The global leader in electronic component distribution
- **[Arrow Electronics](http://www.arrow.com/)**
- **7** <u>[Future Electronics](http://www.futureelectronics.com/)</u>
- **7** [Newark](http://www.newark.com/)
- **7** [McMaster-Carr](http://www.mcmaster.com/) Mechanical parts, fast

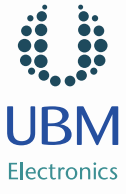

 $56kO_M$ 

### **DESIGNCON EAST PCB Examples**

## Sparkfun

- **A** Almost all designs have accompanying Eagle schematic and layout
	- You could design [this UART to USB converter](http://www.sparkfun.com/products/718)

### Cadsoft: [User Projects](http://www.cadsoftusa.com/downloads/projects/?language=en)

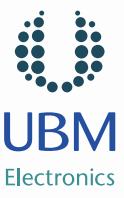

 $\overline{\mathbf{z}}$ 

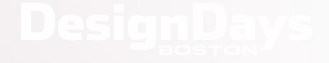

**xO** 

 $rac{R2}{56 \kappa O_M}$ 

MKO

# **DESIGNCON EAST** Alternative PCB Tools

#### [Eagle PCB](http://www.cadsoftusa.com/shop/pricing/?language=en)

- \$49 2 signal layers 100x80 mm area
- **7** \$747 6 signal layers 160x100 mm area
- \$1404 16 signal layers 1600x1600 mm area

#### [Altium](http://www.altium.com/buy/en/buy_home.cfm) [Designer](http://www.altium.com/buy/en/buy_home.cfm) (\$5000)

Mentor Graphics (PADS)

#### **Cadence**

- Allegro
- **OrCAD**

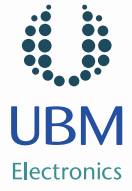

 $\overline{\mathbf{z}}$ 

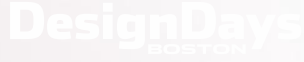

 $56k$